K **NATR** 

# LK162A-4T

Including the LK162A-4T-USB variant

## **Technical Manual**

**Revision 1.0** 

PCB Revision: 1.0 or Higher

Firmware Revision: 7.2 or Higher

## **Revision History**

| Revision | Date              | Description     | Author |
|----------|-------------------|-----------------|--------|
| 1.0      | February 20, 2014 | Initial Release | Clark  |

## Contents

| 1 Introduction               |
|------------------------------|
| 2 Quick Connect Guide2       |
| 2.1 Available Headers2       |
| 2.2 Standard Module          |
| Recommended Parts3           |
| Serial Connections3          |
| I <sup>2</sup> C Connections |
| 2.3 USB Module5              |
| Recommended Parts5           |
| USB Connections              |
| 3 Software                   |
| 3.1 uProject                 |
| 3.2 Application Notes7       |
| 4 Hardware                   |
| 4.1 Standard Model8          |
| Communication/Power Header8  |
| Protocol Select Jumpers      |
| 4.2 USB Model9               |
| Four Pin USB Header9         |
| 4.3 Common Features9         |
| General Purpose Outputs9     |
| 5 Troubleshooting            |
| 5.1 Power                    |
| 5.2 Display                  |
| 5.3 Communication11          |
| 5.4 Manual Override          |
| 6 Commands12                 |
| 6.1 Communication12          |
| 6.2 Text13                   |
| 6.3 Special Characters15     |

| 6.4 General Purpose Output17       |
|------------------------------------|
| 6.5 Keypad18                       |
| 6.6 Display Functions21            |
| 6.7 Data Security                  |
| 6.8 Miscellaneous23                |
| 7 Appendix                         |
| 7.1 Command Summary24              |
| 7.2 Character Sets                 |
| 7.3 Block Diagram                  |
| 7.4 Environmental Specifications28 |
| 7.5 Electrical Tolerances          |
| 7.6 Dimensional Drawings           |
| 7.7 Optical Characteristics        |
| 8 Ordering                         |
| 8.1 Part Numbering Scheme          |
| 8.2 Options                        |
| 8.3 Accessories                    |
| 9 Definitions                      |
| 10 Contact                         |

## **1** Introduction

1

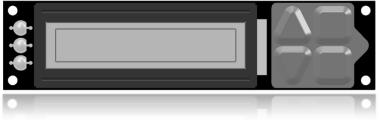

Figure 1: LK162A-4T Display

The LK162A-4T is an intelligent alphanumeric liquid crystal display designed to decrease development time by providing an instant solution to any project. In addition to the RS232, TTL and I2C protocols available in the standard model, the USB communication model allows the LK162A-4T to be connected to a wide variety of host controllers. Communication speeds of up to 115.2kbps for serial protocols and 100kbps for l<sup>2</sup>C ensure lightning fast display updates.

The simple command structure permits easy software control of many settings including backlight brightness, screen contrast, and baud rate. On board memory provides up to forty custom characters which can be saved within the unit and recalled for start screens, bar graphs or larger numbers.

User input on the LK162A-4T is available through a four key, integrated tactile keypad and three bicolour LEDs provide visual output. An additional two general purpose outputs on the back of the unit provide simple, switchable five volt sources.

The versatile LK162A-4T, with all the features mentioned above, is available in a variety of colour, voltage, and temperature options to suit almost any application.

## 2 Quick Connect Guide

## 2.1 Available Headers

•

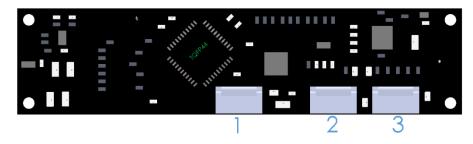

Figure 2: LK162A-4T Standard and USB Module Header Locations

#### Table 1: List of Available Headers

| # | Header                        | Mate                  | Population          |
|---|-------------------------------|-----------------------|---------------------|
| 1 | Mini USB Connector            | EXTMUSB3FT/INTMUSB3FT | USB Model Only      |
| 2 | GPO Header                    | None Offered          | All Models          |
| 3 | Communication/Power Connector | SCCPC5V/BBC           | Standard Model Only |

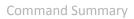

#### 2.2 Standard Module

The standard version of the LK162A-4T allows for user configuration of three common communication protocols. First, the unit can communicate using serial protocol at either RS323 or TTL voltage levels. Second, it can communicate using the Inter-Integrated Circuit connect, or I<sup>2</sup>C protocol. Connections for each protocol can be accessed through the four pin Communication/Power Header as outlined in the Serial Connections and I<sup>2</sup>C Connections sections below.

#### **Recommended Parts**

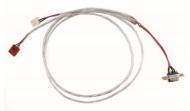

The most common cable choice for any alphanumeric Matrix Orbital Display, the Communication/ Power Cable offers a simple connection to the unit with familiar interfaces. DB9 and floppy power headers provide all necessary input to drive your display.

For a more flexible interface to the LK162A-4T a Breadboard Cable may be used. This provides a simple four wire connection that is popular among developers for its ease of use in a breadboard

Figure 3: Communication/Power Cable (SCCPC5V)

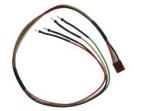

Figure 4: Breadboard Cable (BBC)

## Serial Connections

A serial interface provides a classic connection to the LK162A-4T. The Communication/Power Cable is most commonly used for this set up as it provides connections for DB9 serial and floppy power cables. To place your board in Serial mode, adhere to the steps laid out below.

- 1. Set the Protocol Select jumpers.
  - RS232: Connect the three jumpers\* in the 232 protocol box with the zero ohm jumper resistors provided or an alternate wire or solder solution.
  - TTL: Connect the two jumpers\* in the TTL protocol box.

\*Note: Jumpers must be removed from all protocol boxes save for the one in use.

environment.

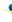

- 2. Make the connections.
  - a. Connect the four pin female header of the Communication/Power Cable to the Communication/Power Header of your LK162A-4T.
  - b. Insert the male end of your serial cable to the corresponding DB9 header of the Communication/Power Cable and the mate the female connector with the desired communication port of your computer.
  - c. Select an unmodified floppy cable from a PC power supply and connect it to the power header of the Communication/Power Cable.
- 3. Create.
  - Use uProject or a terminal program to get started, and then move on with your own development. A number of application notes are available at <u>www.matrixorbital.ca/appnotes</u>.

#### I<sup>2</sup>C Connections

A more advanced connection to the LK162A-4T is provided by the I<sup>2</sup>C protocol setting. This is best accomplished using a breadboard and the Breadboard Cable. Power must be supplied from your breadboard or another external source. To dive right into your application and use the LK162A-4T in I<sup>2</sup>C mode, get started with the guidelines below.

- 1. Set the Protocol Select switches.
  - I<sup>2</sup>C: Ensure that the two I<sup>2</sup>C jumpers in the corresponding protocol box are connected while all others are open.
- 2. Make the connections.
  - a. Connect the Breadboard Cable to the Communication/Power Header on your LK162A-4T and plug the four leads into your breadboard. The red lead will require power, while the black should be connected to ground, and the green and yellow should be connected to your controller clock and data lines respectively.
  - b. Pull up the clock and data lines to five volts using a resistance between one and ten kilohms on your breadboard.
- 3. Create.
  - This time you're on your own. While there are many examples within the Matrix Orbital AppNote section, <u>www.matrixorbital.ca/appnotes</u>, too many controllers and languages exist to cover them all. If you get stuck in development, it is possible to switch over to another protocol on the standard board, and fellow developers are always on our forums for additional support.

#### 2.3 USB Module

The LK162A-4T-USB offers a single USB protocol for an easy connection to a host computer. This simple and widely available protocol can be accessed using the on-board keyed, friction lock style USB connector as outlined in the USB Connections section.

#### **Recommended Parts**

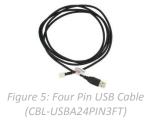

The Four Pin USB cable is recommended for the LK162A-4T-USB display. It will connect to the keyed, friction lock style header on the unit and provide a connection to a regular A style USB connector, commonly found on a PC.

#### **USB** Connections

The USB connection is the quickest, easiest solution for PC development. After driver installation, the LK162A-4T-USB will be accessible through a virtual serial port, providing the same result as a serial setup without the cable hassle. To connect to your LK162A-4T-USB please follow the steps below.

- 1. Set the Protocol Select jumpers.
  - USB: The LK162A-4T-USB offers USB protocol only. Model specific hardware prevents this unit from operating in any other protocol, and does not allow other models to operate in USB.
     Protocol Select jumpers on the USB model cannot be moved.
- 2. Make the connections.
  - Plug the mini-B header of your External Mini USB cable into your LK162A-4T-USB and the regular USB header into your computer USB jack.
- 3. Install the drivers.
  - a. Download the latest drivers at <u>www.matrixorbital.ca/drivers</u>, and save them to a known location.
  - b. When prompted, install the USB bus controller driver automatically
  - c. If asked, continue anyway, even though the driver is not signed
  - d. When the driver install is complete, your display will turn on, but communication will not yet be possible.
  - e. At the second driver prompt, install the serial port driver automatically
  - f. Again, if asked, continue anyway
- 4. Create.
  - Use uProject or a terminal program to get started, and then move on with your own development. A number of application notes are available at <u>www.matrixorbital.ca/appnotes</u>.

## 3 Software

The multiple communication protocols available and simple command structure of the LK162A-4T means that a variety of applications can be used to communicate with the display. Text is sent to the display as a character string, for example, sending the decimal value 41 will result in an 'A' appearing on the screen. A number of control characters are also activated. Commands are merely values prefixed with a special command byte, 254 in decimal.

|   |           |    | Table 2: Res         | erved  | Control Characters      |    |                 |
|---|-----------|----|----------------------|--------|-------------------------|----|-----------------|
|   |           |    | Con                  | trol C | haracters               |    |                 |
| 8 | Backspace | 10 | Line feed / New line | 12     | Clear screen / New page | 13 | Carriage return |

Once the correct communication port is identified, the following communication settings can be applied to communicate correctly with the LK162A-4T.

|       | Table 3:  | Commun | ication Settin | gs           |
|-------|-----------|--------|----------------|--------------|
| BPS   | Data Bits | Parity | Stop Bits      | Flow Control |
| 19200 | 8         | None   | 1              | None         |

Finally, with a communication port identified and correctly setup simple text strings or even command bytes can easily be transmitted to control your display.

#### 3.1 uProject

The Matrix Orbital alphanumeric display tuner, or uProject, is offered as a free download from the www.matrixorbital.ca support site. It allows the basic functionality of \*any display to be tested using a simple graphical user interface system.

While basic functionality can be tested using the GUI portion of the program, more advanced users will enjoy the scripting capability found in the uploader tab. Here commands can be stacked, run, and saved for later use. Although many commands are available to be dragged into the script dialog, perhaps the most powerful is the raw data command found in the other branch.

\*Note: The uProject AutoDetect function will not perform correctly when a USB display is connected. Please manually configure any USB display.

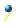

This command allows raw bytes to be sent to the display, permitting many different formats for entry and displaying in decimal notation. Any command from this manual may be entered in decimal notation separated by slashes.

#### /254/ /88/

Figure 6: uProject Command

Again, the clear screen command is sent to a connected display, this time using uProject raw data command style. Scripts can be run as a whole using the execute command from the script menu, or as single commands by selecting execute once. Before issuing commands, it is a good idea to ensure communication with a display is successful using some of the more basic GUI functions in the main window.

This program provides scratch pad upon which a tome of display projects and ideas can be assembled.

## **3.2 Application Notes**

Full demonstration programs and code are available for Matrix Orbital Displays in the C# language from Simple C# AppNote Pack in the Application Note section at <u>www.matrixorbital.ca/appnotes</u>. Difficulty increases from beginner, with the Hello World program, to advanced with the Dallas One-Wire temperature reading application.

Many additional applications are available in a number of different programming languages. These programs are meant to showcase the capability of the display and are not intended to be integrated into a final design. For additional information regarding code, please read the On Code document also found on the support site.

## 4 Hardware

### 4.1 Standard Model

#### **Communication/Power Header**

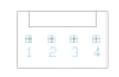

*Figure 7: Communication/Power Header* 

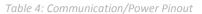

| Pin | Function |
|-----|----------|
| 1   | Vcc      |
| 2   | Rx (SCL) |
| 3   | Tx (SDA) |
| 4   | Gnd      |

The Communication/Power Header provides a standard connector for interfacing to the LK162A-4T. Voltage is applied through pins one and four of the four pin Communication/Power Header. Please ensure the correct voltage input for your display by referencing Voltage Specifications before connecting power. Pins two and three are reserved for serial transmission, using either the RS-232/TTL or clocking data through the I<sup>2</sup>C protocol, depending on what has been selected by the Protocol Select Jumpers. The versatile Tyco 640456-4-LF style header used can be mated to a number of connectors, the Molex 22-01-3047 for example.

#### **Protocol Select Jumpers**

The Protocol Select Jumpers provide the means necessary to toggle the LK162A-4T between RS-232, TTL and I<sup>2</sup>C protocols. As a default, the jumpers are set to RS-232 mode with solder jumps on the RS232 jumpers. In order to place the display module in I<sup>2</sup>C mode you must first remove the solder jumps from the RS232 jumpers and then place them on the I<sup>2</sup>C jumpers. The display will now be in I<sup>2</sup>C mode and have a default slave address of 80, unless changed with the appropriate command. Similarly, in order to change the display to TTL mode, simply remove the zero ohm resistors from the RS232 or I<sup>2</sup>C jumpers and solder them to the TTL jumpers.

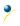

### 4.2 USB Model

#### Four Pin USB Header

|                 |              |       |   | Table  | 25 | : USB Pinout |
|-----------------|--------------|-------|---|--------|----|--------------|
|                 |              |       |   | Pin    |    | Function     |
| E               | 3            | ⊞     | Ħ | 1      |    | GND          |
| 5 3 4           | 3 ,          | 4     | 4 | 2      |    | D+           |
| our Pin USB H   | Pin LISB H   | SR H  | - | ader 3 |    | D-           |
| 001111100001100 | 11 000 1.000 | DIICU |   | 4      |    | Vcc          |

The LK162A-4T-USB comes with a keyed, friction lock style USB connector to fulfill both communication and power needs. This special header requires a CBL-USBA24PIN3FT cable. Most commonly used with a PC, this connection creates a virtual com port that offers a simple power solution with a familiar communication scheme.

#### 4.3 Common Features

#### **General Purpose Outputs**

| 1      |        |     |       |
|--------|--------|-----|-------|
|        | 2      |     |       |
| Figure | ? 9: G | РОН | eadei |
|        |        |     |       |

A unique feature of the LK162A-4T is the ability to control relays\* and other external devices using either one of two General Purpose Outputs. Each can source up to 10mA of current at five volts when on or sink 20mA at zero volts when off. The single row, four pin header can be interfaced to a number of female connectors to provide control to any peripheral devices required.

\*Note: If connecting a relay, be sure that it is fully clamped using a diode and capacitor in order to absorb any electro-motive force (EMF) which will be generated.

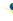

## **5** Troubleshooting

#### 5.1 Power

In order for your LK162A-4T to function correctly, it must be supplied with the appropriate power. If the power LED near the top right corner of the board is not illuminated, power is not applied correctly. Try following the tips below.

- First, make sure that you are using the correct power connector. Standard floppy drive power cables from your PC power supply may fit on the Communication/Power Header; however they do not have the correct pin out to provide power. Matrix Orbital supplies power cable adapters for connecting to a PC, which can be found in the accessories section.
- Next, check the power cable which you are using for continuity. If you don't have an ohm meter, try using a different power cable, if this does not help try using a different power supply.
- If changes have been made to the protocol select block, ensure all the appropriate protocol select jumpers are connected and all unused protocol jumpers are disconnected.
- The last step will be to check the interface connector in use on your display. If the power connections have become loose, or you are unable to resolve the issue, please Contact Matrix Orbital for more information.

### 5.2 Display

If your display is powered successfully, the Matrix Orbital logo, or user created screen should display on start up. If this is not the case, check out these tips.

- Ensure the contrast is not too high or too low. This can result in a darkened or blank screen respectively. See the Manual Override section to reset to default.
- Make sure that the start screen is not blank. It is possible to overwrite the Matrix Orbital logo start screen, if this happens the screen may be blank. Try writing to the display to ensure it is functional, after checking the contrast above.

### 5.3 Communication

When communication of either text or commands is interrupted, try the steps below.

- First, check the communication cable for continuity. If you don't have an ohm meter, try using a different communication cable. If you are using a PC try using a different Com/USB Port.
- Next, please ensure that the display module is set to communicate on the protocol that you are using, by checking the Protocol Select Jumpers.
- In serial and USB protocols, ensure that the host system and display module are both communicating on the same baud rate. The default rate for the display module is 19200 bps.
- Match Rx from your display to the transmitting pin from your host and the Tx pin to the receiving pin.
- If you are communicating to the display via I<sup>2</sup>C\* please ensure that the data is being sent to the correct address. The default slave address for the display module is 80.
- In I<sup>2</sup>C mode, connect Rx to the clock line of your controller and Tx to the data output.
- Unlock the display. See the Set and Save Data Lock command for more info.
- Finally, you may reset the display to its default settings using the Manual Override procedure outlined below.

\*Note: I<sup>2</sup>C communication will always require pull up resistors on SCL and SDA of one to ten kilohms.

#### 5.4 Manual Override

Should the settings of your display become altered in a way that dramatically impacts usability, the default settings can be temporarily restored. To override the display, please follow the steps below.

- 1. Disconnect power from your display.
- 2. Hold down the bottom arrow key.
- 3. Reconnect power to your unit, and wait for the start screen before releasing the key.
- 4. Settings will be temporarily\* overridden to the defaults listed in the Manual Override Settings table. At this point any important settings, such as contrast, backlight, or baud rate, should not only be set but saved so they remain when the override is removed.

| Parameter                | Value |
|--------------------------|-------|
| Backlight                | 255   |
| Contrast                 | 128   |
| Baud Rate                | 19200 |
| I <sup>2</sup> C Address | 80    |
|                          |       |

Table 7: Manual Override Settings

\*Note: The display module will revert back to the old settings once turned off, unless desired settings are saved.

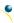

## 6 Commands

•

## 6.1 Communication

| 1.1 Change                                                                                 | Dec                                                           | 254 57                                                             | Spee                                                      | ed                                                        |             |            |            |           |           |              | v7.2   |
|--------------------------------------------------------------------------------------------|---------------------------------------------------------------|--------------------------------------------------------------------|-----------------------------------------------------------|-----------------------------------------------------------|-------------|------------|------------|-----------|-----------|--------------|--------|
| Baud Rate                                                                                  | Hex                                                           | FE 39                                                              | <b>S</b> pee                                              | ed                                                        |             |            |            |           |           |              |        |
|                                                                                            | ASCII                                                         | ∎ 9                                                                | <b>S</b> pee                                              | ed                                                        |             |            |            |           |           |              |        |
| Immediately cha                                                                            | inges the b                                                   | aud rate                                                           | e. Not a                                                  | available                                                 | e in I2C. I | Baud rate  | e can be t | emporari  | ly forced | to 19200 b   | ру а   |
| manual override                                                                            |                                                               |                                                                    |                                                           |                                                           |             |            |            |           |           |              |        |
| Speed Byte                                                                                 | Valid setti                                                   | ngs show                                                           | vn belov                                                  | w.                                                        |             |            |            |           |           |              |        |
|                                                                                            |                                                               |                                                                    |                                                           |                                                           |             |            |            |           |           |              |        |
|                                                                                            |                                                               |                                                                    | 7                                                         | Table 8: A                                                | Accepted E  | Baud Rate  | Values     |           |           |              |        |
| Rat                                                                                        | e 1200                                                        | 2400                                                               | 4800                                                      | 9600                                                      | 19200       | 28800      | 38400      | 57600     | 76800     | 115200       |        |
| Spee                                                                                       | d 83                                                          | 41                                                                 | 207                                                       | 103                                                       | 51          | 34         | 25         | 16        | 12        | 8            |        |
|                                                                                            |                                                               |                                                                    |                                                           |                                                           |             |            |            |           |           |              |        |
|                                                                                            |                                                               |                                                                    |                                                           |                                                           |             |            |            |           |           |              |        |
| 1.2 Change I <sup>2</sup> C                                                                | Dec                                                           | 254 !                                                              | <b>51</b> Ad                                              | ldress                                                    |             |            |            |           |           |              | v7.2   |
| Slave Address                                                                              | Hex                                                           | FE 3                                                               | <b>33</b> Ad                                              | ldress                                                    |             |            |            |           |           |              |        |
| Slave Address                                                                              | TICA                                                          |                                                                    |                                                           | 101 0 55                                                  |             |            |            |           |           |              |        |
| Slave Address                                                                              | ASCII                                                         |                                                                    |                                                           | ldress                                                    |             |            |            |           |           |              |        |
| Immediately cha                                                                            | ASCII                                                         |                                                                    | 1 <b>3</b> Ad                                             | ldress                                                    | even valu   | ies are pe | ermitted a | as the ne | xt odd ad | dress will l | pecome |
|                                                                                            | ASCII                                                         | <sup>2</sup> C write                                               | 1 <b>3</b> Ad                                             | ldress                                                    | even valu   | ies are pe | ermitted a | as the ne | xt odd ad | dress will l | pecome |
| Immediately cha                                                                            | ASCII<br>inges the l <sup>2</sup><br>5. Default i             | <sup>2</sup> C write a is 80.                                      | 1 <b>3</b> Ad                                             | ldress                                                    | even valu   | ies are pe | ermitted a | as the ne | xt odd ad | dress will l | pecome |
| Immediately cha<br>the read address                                                        | ASCII<br>inges the l <sup>2</sup><br>5. Default i             | <sup>2</sup> C write a is 80.                                      | 1 <b>3</b> Ad                                             | ldress                                                    | even valu   | ies are pe | ermitted a | as the ne | xt odd ad | dress will l | become |
| Immediately cha<br>the read address                                                        | ASCII<br>inges the l <sup>2</sup><br>5. Default i             | <sup>2</sup> C write a is 80.                                      | 1 <b>3</b> Ad                                             | ldress                                                    | even valu   | ies are pe | ermitted a | as the ne | xt odd ad | dress will l | pecome |
| Immediately cha<br>the read address                                                        | ASCII<br>inges the l <sup>2</sup><br>s. Default i<br>Even va  | <sup>2</sup> C write a is 80.                                      | address                                                   | ldress                                                    |             | ies are pe | ermitted a | as the ne | xt odd ad | dress will l | v7.2   |
| Immediately cha<br>the read address<br>Address Byte                                        | ASCII<br>inges the l <sup>2</sup><br>s. Default i<br>Even va  | <sup>2</sup> C write a is 80.<br>lue.<br><b>254</b>                | address                                                   | Idress<br>5. Only 6                                       |             | ies are pe | ermitted a | as the ne | xt odd ad | dress will l |        |
| Immediately cha<br>the read address<br>Address Byte<br>1.3 Transmission                    | ASCII<br>Inges the l <sup>2</sup><br>5. Default i<br>Even val | <sup>2</sup> C write a is 80.<br>lue.<br><b>254</b>                | 13 Ad<br>address<br>160 F<br>E A0 F                       | Idress<br>5. Only 6<br>Protocol                           | 1           | ies are pe | ermitted a | as the ne | xt odd ad | dress will l |        |
| Immediately cha<br>the read address<br>Address Byte<br>1.3 Transmission                    | ASCII<br>Inges the I <sup>2</sup><br>5. Default i<br>Even val | <sup>2</sup> C write a is 80.<br>lue.<br>254                       | 13 Add<br>address<br>160 F<br>E AO F<br>■ á F             | Idress<br>5. Only e<br>Protocol<br>Protocol               | <br>1<br>1  |            |            |           |           |              | v7.2   |
| Immediately cha<br>the read address<br>Address Byte<br>1.3 Transmission<br>Protocol Select | ASCII<br>Inges the I <sup>2</sup><br>5. Default i<br>Even val | <sup>2</sup> C write a<br>is 80.<br>lue.<br>254<br>Ff<br>or data t | 13 Add<br>address<br>160 F<br>E A0 F<br>= á F<br>cransmis | Idress<br>5. Only of<br>Protocol<br>Protocol<br>Ssion fro | om the di   | splay. Da  |            |           |           |              | v7.2   |

| 1.4 Set a Non-Standard | Dec   | 254 164 | Speed |
|------------------------|-------|---------|-------|
| Baud Rate              | Hex   | FE A4   | Speed |
|                        | ASCII | ∎ ñ     | Speed |

Immediately changes the baud rate to a non-standard value. Speed must be a whole number between 977 and153800. Due to rounding, error increases with baud rate, actual baud must be within 3% of desired baud to ensureaccurate communication. Not available in I2C. Can be temporarily forced to 19200 by a manual override.SpeedWordCalculations shown below, standard crystal speed is 16MHz.

| $Speed = rac{CrystalSpeed}{(8 	imes DesiredBaud)} - 1$ Equation 1: Speed Byte Calculation | $ActualBaud = \frac{CrystalSpeed}{(8 \times (Speed + 1))}$<br>Equation 2: Actual Baud Rate Calculation |
|--------------------------------------------------------------------------------------------|----------------------------------------------------------------------------------------------------|
| DesiredBaud – A<br>DesiredBa                                                               | <u> </u>                                                                                               |

Equation 3: Baud Rate Error Calculation

| 1.5 Software   | e Do                                                                                                    | ec 254 253 77 79 117 110                                                              | /8.4                                      |  |  |  |  |
|----------------|----------------------------------------------------------------------------------------------------|---------------------------------------------------------------------------------------|-------------------------------------------|--|--|--|--|
| Reset          | Н                                                                                                    | ex FE FD 4D 4F 75 6E                                                                  |                                           |  |  |  |  |
|                | A                                                                                                    | SCII <sup>2</sup> M O u n                                                             |                                           |  |  |  |  |
| Reset the dis  | splay as i                                                                                                    | if power had been cycled via a software command. No commands should be sent while the | le la la la la la la la la la la la la la |  |  |  |  |
| unit is in the | unit is in the process of resetting; a response will be returned to indicate the unit has successfully been reset. |                                                                                       |                                           |  |  |  |  |
| Response       | Short                                                                                                    | Successful reset response, 254 212.                                                   |                                           |  |  |  |  |
|                |                                                                                                    |                                                                                       |                                           |  |  |  |  |

#### 6.2 Text

| 2.1 Clear Dec | 254 88   |
|---------------|----------|
| Screen Hex    | FE 58    |
| ASC           | <b>X</b> |

Clears the contents of the screen.

| 2.2 Change the                                                                                                 | Dec   | 254 64 | Characters v7. | 2 |  |  |
|----------------------------------------------------------------------------------------------------|-------|--------|----------------|---|--|--|
| Start Up Screen                                                                                                | Hex   | FE 40  | Characters     |   |  |  |
|                                                                                                    | ASCII | ■ @    | Characters     |   |  |  |
| Changes the message displayed on start up. Custom characters can be included by adding their decimal value (0- |       |        |                |   |  |  |

7). Characters will automatically wrap on the display.

Characters 32 bytes, space characters can be added as needed

| 2.3 Auto  | Dec   | 254 81 | v |
|-----------|-------|--------|---|
| Scroll On | Hex   | FE 51  |   |
|           | ASCII | ■ Q    |   |

The entire contents of screen are shifted up one line when the end of the screen is reached. Display default is on.

| 2.4 Auto   | Dec   | 254 82 |  |  |  | v7 |
|------------|-------|--------|--|--|--|----|
| Scroll Off | Нех   | FE 52  |  |  |  |    |
|            | ASCII | R R    |  |  |  |    |

New text is written over the top line when the end of the screen is reached. Display default is Auto Scroll on.

| 2.5 Set Auto     | Dec        | 254 67      |                                                           | v7.2 |
|------------------|------------|-------------|-----------------------------------------------------------|------|
| Line Wrap On     | Hex        | FE 43       |                                                           |      |
|                  | ASCII      | ■ C         |                                                           |      |
| Toxt will wrap t | o tho port | concocutivo | ing once a row becomes full. Default is Auto Line Wrap on |      |

Text will wrap to the next consecutive line once a row becomes full. Default is Auto Line Wrap on.

| 2.6 Set Auto      | Dec       | 254 68      |                                                                          | v7.2 |
|-------------------|-----------|-------------|--------------------------------------------------------------------------|------|
| Line Wrap Off     | Hex       | FE 44       |                                                                          |      |
|                   | ASCII     | <b>D</b>    |                                                                          |      |
| Text will skip or | e line wh | en wrapping | once a row becomes full. Writing order will be rows 1, 3, 2, and then 4. |      |

Text will skip one line when wrapping once a row becomes full. Writing order will be rows 1, 3, 2, and then 4. Default is Auto Line Wrap on.

| 2.7 Set Cu  | rsor     | Dec 254          | 171                                         | Column   | Row                                           | v7.2 |  |  |
|-------------|----------|------------------|---------------------------------------------|----------|-----------------------------------------------|------|--|--|
| Position    |          | Hex FE           | 47                                          | Column   | Row                                           |      |  |  |
|             |          | ASCII            | ∎ G                                         | Column   | Row                                           |      |  |  |
| Sets the cu | ursor to | a specific curso | r posit                                     | tion whe | re the next transmitted character is printed. |      |  |  |
| Column      | Byte     | Value between    | 1 and                                       | d number | of character columns.                         |      |  |  |
| Row         | Byte     | Value between    | lue between 1 and number of character rows. |          |                                               |      |  |  |

| 2.8 Go | Dec   | 254 72 |
|--------|-------|--------|
| Home   | Hex   | FE 48  |
|        | ASCII | ∎ H    |
|        |       |        |

Returns the cursor to the top left of the screen.

| 2.9 Move    | Dec   | 254 76 | ٧7.2 |
|-------------|-------|--------|------|
| Cursor Back | Hex   | FE 4C  |      |
|             | ASCII | • L    |      |
| N 4         | •••   |        |      |

Moves cursor one position to the left. Cursor will obey wrap settings.

| 2.10 Move        | Dec      | 254 77       | ٧7.2                           |
|------------------|----------|--------------|--------------------------------|
| Cursor Forward   | Hex      | FE 4D        |                                |
|                  | ASCII    | ■ M          |                                |
| Moves cursor one | nosition | to the right | Cursor will obey wrap settings |

Moves cursor one position to the right. Cursor will obey wrap settings.

| 2.11 Underline     | Dec        | 254 74              | ۷7                               |
|--------------------|------------|---------------------|----------------------------------|
| Cursor On          | Нех        | FE 4A               |                                  |
|                    | ASCII      | ∎ J                 |                                  |
| Displays a line up | dor tho cu | rront cursor positi | on Can be used with block cursor |

Displays a line under the current cursor position. Can be used with block cursor.

| 2.12 Underline  | Dec        | 254 75             |
|-----------------|------------|--------------------|
| Cursor Off      | Нех        | FE 4B              |
|                 | ASCII      | ■ K                |
| Removes line un | der curren | t cursor position. |

Removes line under current cursor position.

| 2.13 Blinking       | Dec 254 83                      | ٧7.2                               |
|---------------------|---------------------------------|------------------------------------|
| Block Cursor On     | Hex FE 53                       |                                    |
|                     | ASCII S                         |                                    |
| Displays a blinking | lock over the current cursor po | ition. Can be used with underline. |

2.14 Blinking<br/>Block Cursor OffDec254 84v7.2Hex<br/>ASCIIFE 54<br/>T

Removes blinking block over current cursor position.

•

### 6.3 Special Characters

| 3.1 Create a Custom | Dec 254 78     | ID Data |
|---------------------|----------------|---------|
| Character           | Hex FE 4E      | ID Data |
|                     | ASCII <b>N</b> | ID Data |

Creates a custom character. Each character is divided into 8 rows of 5 pixels; each data byte represents one row. Each byte is padded by three zero bits followed by five bits representing each pixel state. A one represents an on condition while a zero is off. Characters are lost when a new memory bank is loaded, unless they are saved.

ID Byte Character ID, value between 0 and 7.

Data Byte[8] Character pixel data as shown below.

Table 9: Custom Degree Character

| Data[1] | 000 | p1 | p2 | р3 | p4 | p5 | 00001000 | 8  |
|---------|-----|----|----|----|----|----|----------|----|
| Data[2] | 000 | p1 | p2 | р3 | p4 | p5 | 00010100 | 20 |
| Data[3] | 000 | p1 | p2 | р3 | p4 | p5 | 00001000 | 8  |
| Data[4] | 000 | p1 | p2 | р3 | p4 | p5 | 0000011  | 3  |
| Data[5] | 000 | p1 | p2 | р3 | p4 | p5 | 00000100 | 4  |
| Data[6] | 000 | p1 | p2 | р3 | p4 | p5 | 00000100 | 4  |
| Data[7] | 000 | p1 | p2 | р3 | p4 | р5 | 0000011  | 3  |
| Data[8] | 000 | p1 | р2 | р3 | p4 | р5 | 0000000  | 0  |

| 3.2 Sa           | ve Custom            | Dec                          | 254 193                   | Bank ID Data     |                   |                        | v7.2                 |
|------------------|----------------------|------------------------------|---------------------------|------------------|-------------------|------------------------|----------------------|
| Charao           | cters                | Hex                          | FE C1                     | Bank ID Data     |                   |                        |                      |
|                  |                      | ASCII                        | ∎ ñ                       | Bank ID Data     |                   |                        |                      |
|                  |                      |                              |                           |                  |                   |                        | arge digits. Any new |
|                  |                      | shown below                  |                           | so care should   | be taken when w   | riting to any bar or d | igit memory bank.    |
| Bank             | Byte                 | 1 byte, mer                  | nory bank i               | D, value betwe   | en 0 and 4, as be | low.                   |                      |
| ID               | Byte                 | 1 byte, valu                 | e between                 | 0 and 7.         |                   |                        |                      |
| Data             | Byte[8]              | 8 bytes, cha                 | aracter pixe              | el data as above | 2.                |                        |                      |
| (                | 0 Start-u            | p Characters                 | 1 Hori                    | zontal Bars 2    | Vertical Bars     | 3 Medium Digits        | 4 Large Digits       |
|                  |                      |                              |                           |                  |                   |                        |                      |
|                  |                      |                              |                           |                  |                   |                        |                      |
| 3.3 Lo           | ad Custom            | Dec                          | 254 192                   | Bank             |                   |                        | v7.2                 |
| 3.3 Lo<br>Charac |                      | Dec<br>Hex                   | 254 192<br>FE CO          | Bank<br>Bank     |                   |                        | v7.2                 |
|                  |                      |                              |                           |                  |                   |                        | v7.2                 |
| Charao           | cters                | Hex<br>ASCII                 | FE CO                     | Bank<br>Bank     | e. Must be issued | before using a bank    |                      |
| Charao<br>Loads  | cters<br>a bank of c | Hex<br>ASCII<br>custom chara | FE CO<br>L<br>L<br>L<br>L | Bank<br>Bank     |                   | before using a bank    |                      |

| 3.4 Save Start Up   | Dec 254 194              | ID Data v7.2                                                              |
|---------------------|--------------------------|---------------------------------------------------------------------------|
| Screen Custom       | Hex FE C2                | ID Data                                                                   |
| Characters          | ASCII T                  | ID Data                                                                   |
| Saves a custom ch   | naracter to memory for   | the start up screen or repeated use. Start up characters are displayed by |
| sending their ID to | o the screen.            |                                                                           |
| ID Byte             | Value between 0 and 7    | •                                                                         |
| Data Byte[8]        | Character pixel data, se | ee Custom Degree Character example.                                       |

| 3.5 Initialize | Dec   | 254 109 |
|----------------|-------|---------|
| Medium Numbers | Hex   | FE 6D   |
|                | ASCII | ∎ m     |

Loads the medium number custom character bank into memory. Medium numbers must be initialized before use.

| 3.6 Place  | Mediur    | n Dec           | 254 111         | Row Column Digit v7.2                                                  |
|------------|-----------|-----------------|-----------------|------------------------------------------------------------------------|
| Numbers    |           | Hex             | FE 6F           | Row Column Digit                                                       |
|            |           | ASCII           | <b>O</b>        | Row Column Digit                                                       |
| Places a s | single me | edium decima    | I digit of 2 ro | bw height and 1 column width on the display at the position specified. |
| Medium     | number    | s must be initi | ialized before  | e being placed.                                                        |
| Row        | Byte      | Value betwee    | en 1 and 20.    |                                                                        |
| Column     | Byte      | Value betwee    | en 1 and 4.     |                                                                        |
| Digit      | Byte      | Single decima   | al digit to dis | play.                                                                  |

| 3.7 Initialize    | Dec         | 254 104       | ۷7.2                                                                     |
|-------------------|-------------|---------------|--------------------------------------------------------------------------|
| Horizontal Bar    | Нех         | FE 68         |                                                                          |
|                   | ASCII       | ■ h           |                                                                          |
| Loads the horizon | ntal har gu | ranh custom c | haracter hank into memory. Horizontal har characters must be initialized |

Loads the horizontal bar graph custom character bank into memory. Horizontal bar characters must be initialized before a graph is displayed.

| 3.8 Place H   | lorizon  | al Dec           | 254 124        | Column Row Direction Length                                      | v7.2 |
|---------------|----------|------------------|----------------|------------------------------------------------------------------|------|
| Bar Graph     |          | Hex              | FE 7C          | Column Row Direction Length                                      |      |
|               |          | ASCII            |                | Column Row Direction Length                                      |      |
| Places a ho   | orizonta | l bar graph on t | he screen be   | eginning at the column and row specified. The bar extends either |      |
| right or left | t to the | length indicate  | d. New bars    | s will overwrite old.                                            |      |
| Column        | Byte     | 1 byte, value b  | etween 1 a     | nd 20                                                            |      |
| Row           | Byte     | 1 byte, value b  | etween 1 a     | nd 4                                                             |      |
| Direction     | Byte     | 1 byte, 0 for ri | ght and 1 fo   | or left                                                          |      |
| Length        | Byte     | 1 byte, length   | in pixels of t | the graph, value between 0 and 100                               |      |

•

| 3.9 Initialize Narrow | Dec   | 254 115 |
|-----------------------|-------|---------|
| Vertical Bar          | Hex   | FE 73   |
| vertical Bar          | нех   | FE /3   |
|                       | ASCII | ■ S     |

Loads the narrow horizontal bar graph custom character bank into memory. A narrow bar is 2 pixels wide. Horizontal bar characters must be initialized before a graph is displayed.

Loads the wide horizontal bar graph custom character bank into memory. A wide bar is 5 pixels wide. Horizontal bar characters must be initialized before a graph is displayed.

| 3.11 Place  | Dec   | 254 61          | Column Length v7.2                                                                                           |
|-------------|-------|-----------------|----------------------------------------------------------------------------------------------------|
| Vertical Ba | r Hex | FE 3D           | Column Length                                                                                                |
|             | ASC   |                 | Column Length                                                                                                |
|             |       | • •             | creen extending from the first row of the column specified. The bar extends new bar will over write the old. |
| Column      | Byte  | Value betweer   | n 1 and 20.                                                                                                  |
| Length      | Byte  | Height in pixel | s of the graph, value between 0 and 32.                                                                      |

### 6.4 General Purpose Output

| 4.1 General Purpo<br>Output On | se Dec<br>Hex<br>ASCII | 254 87<br>FE 57<br>■ W | Number v7.2<br>Number<br>Number |
|--------------------------------|------------------------|------------------------|---------------------------------|
| Turns the specified            | GPO on, sour           | cing current           | t from an output of five volts. |
| Number Byte                    | GPO to be turi         | ned on.                |                                 |

| 4.2 General Purpose<br>Output Off | Hex FE 56               |                             | 7.2 |
|-----------------------------------|-------------------------|-----------------------------|-----|
| Turns the specified G             | PO off, sinking current | to an output of zero volts. |     |
| Number Byte GP                    | O to be turned off.     |                             |     |

| 4.3 Set St | art Up   | Dec             | 254 195     | Number     | State          |              |              | v7.2                 |
|------------|----------|-----------------|-------------|------------|----------------|--------------|--------------|----------------------|
| GPO State  | 2        | Нех             | FE C3       | Number     | State          |              |              |                      |
|            |          | ASCII           | ∎⊦          | Number     | State          |              |              |                      |
| Sets and s | aves the | e start up stat | te of the s | pecified G | PO in non vola | tile memory. | Changes will | be seen on start up. |
| Number     | Byte     | GPO to be c     | ontrolled.  |            |                |              |              |                      |
| State      | Byte     | 1 for on or (   | ) for off.  |            |                |              |              |                      |

#### **LED Indicators**

The LK162A-4T has 6 General Purpose Outputs which control 3 bi-colour LEDs. Red, green, and orangeyellow colours can be created using these software controlled GPOs. Odd numbered GPOs control red while even numbers switch the green aspects of the LEDs, as shown in the table below.

| Colour | GPOo | GPO <sub>E</sub> |
|--------|------|------------------|
| Yellow | 0    | 0                |
| Green  | 0    | 1                |
| Red    | 1    | 0                |
| Off    | 1    | 1                |

Table 11: LED Output

| 4.4 Set LE | D I      | Dec 254 90            | Number Colour v8.0                                                         |
|------------|----------|-----------------------|----------------------------------------------------------------------------|
| Indicators |          | Hex FE 5A             | Number Colour                                                              |
|            |          | ASCII Z               | Number Colour                                                              |
| Immediate  | ely sets | the state of the spec | ified LED indicator to a specific colour. Temporary unless remember is on. |
| Number     | Byte     | LED indicator to be   | controlled.                                                                |
| Colour     | Byte     | LED colour state as   | below.                                                                     |

Table 12: LED Indicator Colour

| State  | Colour |
|--------|--------|
| Off    | 0      |
| Green  | 1      |
| Red    | 2      |
| Yellow | 3      |

### 6.5 Keypad

۲

| 5.1 Auto Transmit | Dec   | 254 65 |  |
|-------------------|-------|--------|--|
| Key Presses On    | Hex   | FE 41  |  |
|                   | ASCII | A      |  |

Key presses are automatically sent to the host when received by the display. Default is Auto Transmit on.

| 5.2 Auto Transmit | Dec 254 79 | V/ |
|-------------------|------------|----|
| Key Presses Off   | Hex FE 4F  |    |
|                   | ASCII O    |    |

Key presses are held in the 10 key buffer to be polled by the host using the Poll Key Press command. Use this mode for I2C transactions. Default is Auto Transmit on.

| 5.3 Poll Key   | Dec      | 254 38        |                             |                                                | v7.2   |
|----------------|----------|---------------|-----------------------------|------------------------------------------------|--------|
| Press          | Hex      | FE 26         |                             |                                                |        |
|                | ASCII    | ■ &           |                             |                                                |        |
| Ponds the last | uproad k | av pross from | a tha 10 kay display huffor | If another key is stored in the huffer the MSP | will . |

Reads the last unread key press from the 10 key display buffer. If another key is stored in the buffer the MSB will be 1, the MSB will be 0 when the last key press is read. If there are no stored key presses a value of 0 will be returned. Auto transmit key presses must be turned off for this command to be successful.

**Response Byte** Value of key pressed (MSb determines additional keys to be read).

| 5.4 Clear Key | Dec   | 254 69 |
|---------------|-------|--------|
| Buffer        | Hex   | FE 45  |
|               | ASCII | E E    |
|               | ASCII |        |

Clears all key presses from the key buffer.

| 5.5 Set Debou | nce Dec      | 254 85     | Time                                                                                                    | v7.2 |
|---------------|--------------|------------|----------------------------------------------------------------------------------------------------|------|
| Time          | Нех          | FE 55      | Time                                                                                                    |      |
|               | ASCII        | ■ U        | Time                                                                                                    |      |
|               | •            | •          | a key read by the display. Most switches will bounce when pressed; the<br>le for an accurate read. Default is 8 representing approximately 52ms. |      |
| Time Byte     | Debounce inc | rement (de | ebounce time = Time * 6.554ms).                                                                                                    |      |

| 5.6 Set Auto                        | Dec                    | 254 126       | Mode                                                                                                    | v7.2  |
|-------------------------------------|------------------------|---------------|----------------------------------------------------------------------------------------------------|-------|
| Repeat Mode                         | Hex                    | FE 7E         | Mode                                                                                                    |       |
|                                     | ASCII                  | DEL           | Mode                                                                                                    |       |
| transmitted imm<br>transmitted once | ediately, the when pre | nen 5 times a | c or hold. In typematic mode if a key press is held, the key value<br>second after a 1 second delay. In hold mode, the key down val<br>en the key up value is sent when the key is released. Default is t<br>r typematic. | ue is |

| 5.7 Auto Repeat   | Dec         | 254 96                  | v7.2 |
|-------------------|-------------|-------------------------|------|
| Mode Off          | Hex         | FE 60                   |      |
|                   | ASCII       | <ul> <li>*</li> </ul>   |      |
| Turns auto repeat | mode off. D | efault is on (typematic | ).   |

unis auto repeat mode on. Default is on (typematic).

| 5.8 Assign K  | eypad Dec       | 254 213            | Key Down Key Up                                                    | v7.2 |
|---------------|-----------------|--------------------|--------------------------------------------------------------------|------|
| Codes         | Нех             | FE D5              | Key Down Key Up                                                    |      |
|               | ASC             | CII F              | Key Down Key Up                                                    |      |
| Assigns the l | key down and    | key up values se   | nt to the host when a key press is detected. A key up and key down | า    |
| value must b  | be sent for eve | ery key, a value o | f 255 will leave the key unaltered. Defaults are shown below.      |      |
| Key Down      | Bytes [4]       | Key down value     | es, beginning at row one column one moving right then down.        |      |
| Key Up        | Bytes [4]       | Key up values,     | beginning at row one column one moving right then down.            |      |

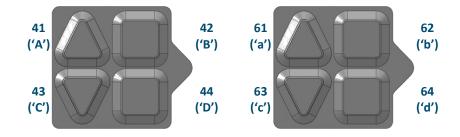

Figure 10: Default Tactile Key Down Values Figure 11: Default Tactile Key Up Values

| 5.9 Keypad    | Dec   | 254 155   |
|---------------|-------|-----------|
| Backlight Off | Нех   | FE 9B     |
|               | ASCII | ■ ¢       |
| Turns the key |       | ight off. |

| 5.10 Set Keypad    | Dec       | 254 156         | Brightness                                                     | v7.2 |
|--------------------|-----------|-----------------|----------------------------------------------------------------|------|
| Brightness         | Нех       | FE 9C           | Brightness                                                     |      |
|                    | ASCII     | <b>■ £</b>      | Brightness                                                     |      |
| Immediately sets t | he keypad | brightness. (   | On time is set using the Backlight On command. Default is 255. |      |
| Brightness Byte    | Brightr   | less level from | m 0(Dim) to 255(Bright).                                       |      |

| 5.11 Set Auto   | Dec       | 254 157      | Setting v7.2                                                            | 2 |
|-----------------|-----------|--------------|-------------------------------------------------------------------------|---|
| Backlight       | Hex       | FE 9D        | Setting                                                                 |   |
|                 | ASCII     | ∎¥           | Setting                                                                 |   |
| Set the way the | display a | nd keypad ba | cklights respond when a key is pressed. The options in the tables below |   |

allow a keypress to turn on the display and/or keypad backlights after they have timed out or been turned off. Setting Byte What portions of the unit light on a keypress, if any, and if that press is returned.

#### Table 13: AutoBacklight Settings

|   | Transmit First Keypress  |    | Omit First Keypress      |
|---|--------------------------|----|--------------------------|
| 0 | No Lighting Change       | 8  | No Lighting Change       |
| 1 | Light Keypad Backlight   | 9  | Light Keypad Backlight   |
| 2 | Light Display Backlight  | 10 | Light Display Backlight  |
| 3 | Light Keypad and Display | 11 | Light Keypad and Display |

•

## 6.6 Display Functions

| 6.1 Back                                                                                                    | light D                                                                                                    | ec 25                                                                                                    | 466 Min                                                                                                    | utes                                                                                                    |                                                                                                    |                                                                  |                |                                  | v7.2                 |
|----------------------------------------------------------------------------------------------------|----------------------------------------------------------------------------------------------------|----------------------------------------------------------------------------------------------------|----------------------------------------------------------------------------------------------------|----------------------------------------------------------------------------------------------------|----------------------------------------------------------------------------------------------------|------------------------------------------------------------------|----------------|----------------------------------|----------------------|
| On                                                                                                    |                                                                                                    |                                                                                                    | E 42 Min                                                                                                    |                                                                                                    |                                                                                                    |                                                                  |                |                                  |                      |
|                                                                                                    |                                                                                                    | SCII                                                                                                    | ■ B Min                                                                                                    |                                                                                                    |                                                                                                    |                                                                  |                |                                  |                      |
|                                                                                                    | lly turn or<br>Byte                                                                                             | n the text.                                                                                                    | minutes to                                                                                                    | _                                                                                                    |                                                                                                    |                                                                  |                | s used this co<br>lay on indefir |                      |
| Off                                                                                                    |                                                                                                    |                                                                                                    | 46                                                                                                    |                                                                                                    |                                                                                                    |                                                                  |                |                                  | V7.2                 |
|                                                                                                    |                                                                                                    | SCII                                                                                                    | ■ F                                                                                                    |                                                                                                    |                                                                                                    |                                                                  |                |                                  |                      |
|                                                                                                    | e display                                                                                                    | backlight off                                                                                                    | t. If an inve                                                                                                    | rse display co                                                                                                    | olour is use                                                                                                    | d this com                                                       | mand will tui  | rn off the text                  | t.                   |
| 6.3 Set                                                                                                    | Dec                                                                                                    | 254 1                                                                                                    | 0                                                                                                    |                                                                                                    |                                                                                                    |                                                                  |                |                                  | v7.2                 |
| Brightne                                                                                                    |                                                                                                    |                                                                                                    | 0                                                                                                    |                                                                                                    |                                                                                                    |                                                                  |                |                                  |                      |
|                                                                                                    | ASC                                                                                                    |                                                                                                    | Ö Bright                                                                                                    | ness                                                                                                    |                                                                                                    |                                                                  |                |                                  |                      |
|                                                                                                    |                                                                                                    |                                                                                                    |                                                                                                    |                                                                                                    |                                                                                                    |                                                                  |                |                                  |                      |
|                                                                                                    |                                                                                                    |                                                                                                    |                                                                                                    |                                                                                                    | se display c                                                                                                    | olor is use                                                      | d this repres  | ents the text                    | colour               |
| intensity                                                                                                    | instead.                                                                                                    | Default is 2                                                                                                    | 55.                                                                                                    | s. If an inver                                                                                                    |                                                                                                    |                                                                  | d this repres  | ents the text                    | colour               |
| intensity                                                                                                    |                                                                                                    | Default is 2                                                                                                    | 55.                                                                                                    |                                                                                                    |                                                                                                    |                                                                  | d this represe | ents the text                    | colour               |
| intensity<br>Brightne                                                                                                   | v instead.<br>ess Byte                                                                                          | Default is 2<br>Brightn                                                                                                    | 55.<br>ess level fro                                                                                                    | s. If an invertom 0(Dim) to                                                                                                    | 255(Bright                                                                                                    |                                                                  | d this represe | ents the text                    |                      |
| intensity<br>Brightne<br>6.4 Set a                                                                                      | v instead.<br>ess Byte<br>and Save                                                                              | Default is 2<br>Brightn                                                                                                    | 55.<br>ess level fro<br><b>254 152</b>                                                                                                    | s. If an inversom 0(Dim) to<br>Brightness                                                                                                    | 255(Bright                                                                                                    |                                                                  | d this represe | ents the text                    |                      |
| intensity<br>Brightne<br>6.4 Set a                                                                                      | v instead.<br>ess Byte<br>and Save                                                                              | Default is 2<br>Brightn<br>Dec<br>Hex                                                                                                    | 55.<br>ess level frc<br>254 152<br>FE 98                                                                                                    | s. If an inversion O(Dim) to<br>Brightness<br>Brightness                                                                                                    | 255(Bright                                                                                                    |                                                                  | d this represe | ents the text                    |                      |
| intensity<br>Brightne<br>6.4 Set a<br>Brightne<br>Immedia                                                               | v instead.<br>ess Byte<br>and Save<br>ess<br>ately sets                                                         | Default is 2<br>Brightn<br>Dec<br>Hex<br>ASCII<br>and saves th                                                                                  | 55.<br>ess level fro<br>254 152<br>FE 98<br>ÿ<br>ne backlight                                                                                                    | s. If an inversion O(Dim) to<br>Brightness<br>Brightness<br>Brightness<br>brightness.                                                                                     | 255(Bright<br>Although b                                                                                        | ).                                                               |                |                                  | v7.2                 |
| intensity<br>Brightne<br>6.4 Set a<br>Brightne<br>Immedia<br>it is rese                                                 | v instead.<br>ess Byte<br>and Save<br>ess<br>ately sets<br>t to this s                                          | Default is 2<br>Brightn<br>Dec<br>Hex<br>ASCII<br>and saves th<br>aved value c                                                                  | 55.<br>ess level fro<br>254 152<br>FE 98<br>■ ÿ<br>ne backlight<br>on start up.                                                                                            | s. If an inversion 0(Dim) to<br>Brightness<br>Brightness<br>Brightness<br>brightness.<br>Default is 25                                                                    | 255(Bright<br>Although b                                                                                        | ).<br>rightness c                                                |                |                                  |                      |
| intensity<br>Brightne<br>6.4 Set a<br>Brightne<br>Immedia<br>it is rese                                                 | v instead.<br>ess Byte<br>and Save<br>ess<br>ately sets<br>t to this s                                          | Default is 2<br>Brightn<br>Dec<br>Hex<br>ASCII<br>and saves th<br>aved value c                                                                  | 55.<br>ess level fro<br>254 152<br>FE 98<br>■ ÿ<br>ne backlight<br>on start up.                                                                                            | s. If an inversion O(Dim) to<br>Brightness<br>Brightness<br>Brightness<br>brightness.                                                                                     | 255(Bright<br>Although b                                                                                        | ).<br>rightness c                                                |                |                                  | v7.2                 |
| intensity<br>Brightne<br>6.4 Set a<br>Brightne<br>Immedia                                                               | v instead.<br>ess Byte<br>and Save<br>ess<br>ately sets<br>t to this s                                          | Default is 2<br>Brightn<br>Dec<br>Hex<br>ASCII<br>and saves th<br>aved value c                                                                  | 55.<br>ess level fro<br>254 152<br>FE 98<br>■ ÿ<br>ne backlight<br>on start up.                                                                                            | s. If an inversion 0(Dim) to<br>Brightness<br>Brightness<br>Brightness<br>brightness.<br>Default is 25                                                                    | 255(Bright<br>Although b                                                                                        | ).<br>rightness c                                                |                |                                  | v7.2                 |
| intensity<br>Brightne<br>6.4 Set a<br>Brightne<br>Immedia<br>it is rese<br>Brightne                                     | v instead.<br>ess Byte<br>and Save<br>ess<br>ately sets<br>t to this s                                          | Default is 2<br>Brightn<br>Dec<br>Hex<br>ASCII<br>and saves th<br>aved value c                                                                  | 55.<br>ess level fro<br>254 152<br>FE 98<br>■ ÿ<br>ne backlight<br>on start up.                                                                                            | s. If an inversion 0(Dim) to<br>Brightness<br>Brightness<br>Brightness.<br>Default is 25<br>om 0(Dim) to                                                                  | 255(Bright<br>Although b<br>55.<br>255(Bright                                                                   | ).<br>rightness c                                                |                |                                  | v7.2                 |
| intensity<br>Brightne<br>6.4 Set a<br>Brightne<br>Immedia<br>it is rese<br>Brightne<br>6.5 Set F                        | e instead.<br>ess Byte<br>and Save<br>ess<br>ately sets<br>t to this sa<br>ess Byte                             | Default is 2<br>Brightn<br>Dec<br>Hex<br>ASCII<br>and saves th<br>aved value c<br>Brightn                                                       | 55.<br>ess level fro<br>254 152<br>FE 98<br>■ ÿ<br>ne backlight<br>on start up.<br>ess level fro                                                                           | s. If an inversion 0(Dim) to<br>Brightness<br>Brightness<br>Brightness.<br>Default is 25<br>om 0(Dim) to                                                                  | 255(Bright<br>Although b<br>55.<br>255(Bright                                                                   | ).<br>rightness c                                                |                |                                  | v7.a<br>set command, |
| intensity<br>Brightne<br>6.4 Set a<br>Brightne<br>Immedia<br>it is rese<br>Brightne<br>6.5 Set F                        | e instead.<br>ess Byte<br>and Save<br>ess<br>ately sets<br>t to this sa<br>ess Byte                             | Default is 2<br>Brightn<br>Dec<br>Hex<br>ASCII<br>and saves th<br>aved value c<br>Brightn                                                       | 55.<br>ess level frc<br>254 152<br>FE 98<br>■ ÿ<br>ne backlight<br>on start up.<br>ess level frc<br>254 130                                                                | s. If an inversion 0(Dim) to<br>Brightness<br>Brightness<br>Brightness.<br>Default is 25<br>Dm 0(Dim) to<br>Red Green                                                     | 255(Bright<br>Although b<br>55.<br>255(Bright<br>n Blue<br>n Blue                                               | ).<br>rightness c                                                |                |                                  | v7.a                 |
| intensity<br>Brightne<br>6.4 Set a<br>Brightne<br>Immedia<br>it is rese<br>Brightne<br>6.5 Set B<br>Colour              | v instead.<br>ess Byte<br>and Save<br>ess<br>ately sets<br>t to this s<br>ess Byte<br>Backlight                 | Default is 2<br>Brightn                                                                                                    | 55.<br>ess level fro<br>254 152<br>FE 98<br>ÿ<br>he backlight<br>on start up.<br>ess level fro<br>254 130<br>FE 82<br>€                                                    | s. If an inversion 0(Dim) to<br>Brightness<br>Brightness<br>Brightness.<br>Default is 25<br>om 0(Dim) to<br>Red Green<br>Red Green<br>Red Green                           | 255(Bright<br>Although b<br>55.<br>255(Bright<br>n Blue<br>n Blue<br>n Blue                                     | ).<br>rightness c<br>).                                          |                | ed using the s                   | v7.2<br>set command, |
| intensity<br>Brightne<br>6.4 Set a<br>Brightne<br>Immedia<br>it is rese<br>Brightne<br>6.5 Set B<br>Colour<br>Set the c | v instead.<br>ess Byte<br>and Save<br>ess<br>ately sets<br>t to this s<br>ess Byte<br>Backlight                 | Default is 2<br>Brightn<br>Dec<br>Hex<br>ASCII<br>and saves th<br>aved value c<br>Brightn<br>Dec<br>Hex<br>ASCII<br>a tri-colour b<br>Brightnes | 55.<br>ess level fro<br>254 152<br>FE 98<br>■ ÿ<br>ne backlight<br>on start up.<br>ess level fro<br>254 130<br>FE 82<br>■ é<br>backlight. O<br>ss level of R               | s. If an inversion 0(Dim) to<br>Brightness<br>Brightness<br>Brightness<br>Default is 25<br>Dom 0(Dim) to<br>Red Green<br>Red Green<br>Red Green<br>Red Green<br>Red Green | 255(Bright<br>Although b<br>55.<br>255(Bright<br>n Blue<br>n Blue<br>n Blue<br>lour display<br>m) to 255(E      | ).<br>rightness c<br>).<br>/s. Default<br>Bright).               | can be chang   | ed using the s                   | v7.a<br>set command, |
| intensity<br>Brightne<br>6.4 Set a<br>Brightne<br>Immedia<br>it is rese<br>Brightne<br>6.5 Set B<br>Colour              | e instead.<br>ess Byte<br>and Save<br>ess<br>ately sets<br>t to this sa<br>ess Byte<br>Backlight<br>colour of a | Default is 2<br>Brightn<br>Dec<br>Hex<br>ASCII<br>and saves th<br>aved value c<br>Brightnes<br>Brightness<br>Brightness                         | 55.<br>ess level fro<br>254 152<br>FE 98<br>ÿ<br>he backlight<br>on start up.<br>ess level fro<br>254 130<br>FE 82<br>€<br>óacklight. Co<br>ss level of R<br>ss level of G | s. If an inversion 0(Dim) to<br>Brightness<br>Brightness<br>Brightness<br>brightness.<br>Default is 25<br>om 0(Dim) to<br>Red Green<br>Red Green<br>Red Green             | 255(Bright<br>Although b<br>55.<br>255(Bright<br>n Blue<br>n Blue<br>lour display<br>m) to 255(E<br>Dim) to 255 | ).<br>rightness c<br>).<br>/s. Default<br>Bright).<br>5(Bright). | can be chang   | ed using the s                   | v7.2<br>set command, |

| 6.6 Set       | Dec       | 254 80        | Contrast v7.2                                                                       |
|---------------|-----------|---------------|-------------------------------------------------------------------------------------|
| Contrast      | Hex       | FE 50         | Contrast                                                                            |
|               | ASCII     | ■ P           | Contrast                                                                            |
| Immediatel    | y sets th | e contrast be | tween background and text. If an inverse display color is used this also represents |
| the text brig | ghtness.  | Default is 12 | 8.                                                                                  |
| Contrast      | Byte      | Contrast leve | el from 0(Light) to 255(Dark).                                                      |

| 6.7 Set and Save    | Dec 254 145              | Contrast v7.2                                                       |
|---------------------|--------------------------|---------------------------------------------------------------------|
| Contrast            | Hex FE 91                | Contrast                                                            |
|                     | ASCII ∎æ                 | Contrast                                                            |
| Immediately sets ar | nd saves the contrast l  | between background and text. Although contrast can be changed using |
| the set command, if | t is reset to this saved | value on start up. Default is 128.                                  |
| Contrast Byte       | Contrast level from (    | (Light) to 255(Dark).                                               |

### 6.7 Data Security

۲

| 7.1 Set     | Dec       | 254 147       | Switch v7.2                                                                    |
|-------------|-----------|---------------|--------------------------------------------------------------------------------|
| Remember    | Hex       | FE 93         | Switch                                                                         |
|             | ASCII     | ∎ ô           | Switch                                                                         |
| Allowsshang | as to spo | ific cottings | to be sound to the display memory. Writing to near valatile memory can be slow |

Allows changes to specific settings to be saved to the display memory. Writing to non-volatile memory can be slowand each change consumes 1 write of at least 100,000 available. The Command Summary outlines whichcommands are saved always, never, and when this command is on only. Remember is off by default.SwitchByte1 for on or 0 for off.

| 7.2 Set Data   | Dec          | 254 202 245 160        | Level v7.                                                          | 2 |
|----------------|--------------|------------------------|--------------------------------------------------------------------|---|
| Lock           | Hex          | FE CA F5 A0            | Level                                                              |   |
|                | ASCII        | ∎≞∫á                   | Level                                                              |   |
| Temporarily le | ocks certaiı | n aspects of the displ | ay to ensure no inadvertent changes are made. The lock is released |   |
| after a power  | cycle. A n   | ew level overrides th  | e old, and levels can be combined. Default is 0.                   |   |
| Level Byte     | Lock leve    | el, see Data Lock Bits | table.                                                             |   |

#### Table 14: Data Lock Bits

| Display | Command | Reserved | Setting | Address | Reserved | Reserved | Reserved |
|---------|---------|----------|---------|---------|----------|----------|----------|
| 7       | 6       | 5        | 4       | 3       | 2        | 1        | 0        |

#### Table 15: Lock Parameters

| Reserved | Place holders only, should be 0                    |
|----------|----------------------------------------------------|
| Address  | Locks the Baud Rate and I2C address                |
| Setting  | Locks all settings from being saved                |
| Command  | Locks all commands, text can still be written      |
| Display  | Locks entire display, no new text can be displayed |

| 7.3 Set and Save                                                                                              | Dec 254 203 245 160                  | Level                               | v7.2 |  |  |  |
|----------------------------------------------------------------------------------------------------|--------------------------------------|-------------------------------------|------|--|--|--|
| Data Lock                                                                                                    | Hex FE CB F5 A0                      | Level                               |      |  |  |  |
|                                                                                                    | ASCII ∎⊤∫á                           | Level                               |      |  |  |  |
| Locks certain aspects of the display to ensure no inadvertent changes are made. The lock is not affected by a |                                      |                                     |      |  |  |  |
| power cycle. A nev                                                                                            | w level overrides the old, and level | vels can be combined. Default is 0. |      |  |  |  |
| Level Byte Se                                                                                                 | ee Data Lock Bits table.             |                                     |      |  |  |  |

## 6.8 Miscellaneous

| 8.1 Write       | Dec        | 254 52       | Data                                                                       | v7.2 |
|-----------------|------------|--------------|----------------------------------------------------------------------------|------|
| Customer Data   | Нех        | FE 34        | Data                                                                       |      |
|                 | ASCII      | <b>4</b>     | Data                                                                       |      |
| Saves a user de | fined bloc | k of data to | non-volatile memory. Useful for storing display information for later use. |      |
| Data Byte [1    | 6] User    | defined data | а.                                                                         |      |

| 8.2 Read       | Dec         | 254 53          | v7.2                                                                      |
|----------------|-------------|-----------------|---------------------------------------------------------------------------|
| Customer Data  | a Hex       | FE 35           |                                                                           |
|                | ASCII       | <b>5</b>        |                                                                           |
| Reads data pre | viously wri | itten to non-vo | latile memory. Data is only changed when written, surviving power cycles. |
| Response       | Byte [16]   | Previously sa   | ved user defined data.                                                    |

| 8.3 Read Versi | ion    | Dec 254 54                                                       | v7.2 |
|----------------|--------|------------------------------------------------------------------|------|
| Number         |        | Hex FE 36                                                        |      |
|                |        | ASCII 6                                                          |      |
| Causes display | to res | spond with its firmware version number. Test.                    |      |
| Response B     | Byte   | Convert to hexadecimal to view major and minor revision numbers. |      |

| 8.4 Read       | Dec      | 254 55                                                             | v7.2 |
|----------------|----------|--------------------------------------------------------------------|------|
| Module Type    | Hex      | FE 37                                                              |      |
|                | ASCII    | ■ 7                                                                |      |
| Causes display | to respo | ond with its module number.                                        |      |
| Response B     | yte M    | odule number, see Sample Module Type Responses for a partial list. |      |

Table 16: Sample Module Type Responses

| 50 | LK162B-7T-1U     | 60 | LK162A-4T-1U     |
|----|------------------|----|------------------|
| 62 | LK162A-4T-1U-USB | 63 | LK162B-7T-1U-USB |

۲

## 7 Appendix

•

## 7.1 Command Summary

Available commands below include identifying number, required parameters, the returned response and an indication of whether settings are remembered always, never, or with remember set to on.

| Name                                  | Dec | Hex | ASCII | Parameters | Response | Remembered  |
|---------------------------------------|-----|-----|-------|------------|----------|-------------|
| Change Baud Rate                      | 57  | 39  | 9     | Byte       | None     | Always      |
| Change I <sup>2</sup> C Slave Address | 51  | 33  | 3     | Byte       | None     | Always      |
| Transmission Protocol Select          | 160 | A0  | á     | Byte       | None     | Remember On |
| Set a Non-Standard Baud Rate          | 164 | A4  | ñ     | Byte       | None     | Always      |
| Software Reset                        | 253 | FD  | 2     | Byte[4]    | Byte[2]  | Never       |

| Table 17: Communication ( | Command Summary |
|---------------------------|-----------------|
|---------------------------|-----------------|

#### Table 18: Text Command Summary

| Name                       | Dec | Нех | ASCII | Parameters | Response | Remembered  |
|----------------------------|-----|-----|-------|------------|----------|-------------|
| Clear Screen               | 88  | 58  | Х     | None       | None     | Never       |
| Change the Start Up Screen | 64  | 40  | @     | Byte[]     | None     | Always      |
| Auto Scroll On             | 81  | 51  | Q     | None       | None     | Remember On |
| Auto Scroll Off            | 82  | 52  | R     | None       | None     | Remember On |
| Set Auto Line Wrap On      | 67  | 43  | С     | None       | None     | Remember On |
| Set Auto Line Wrap Off     | 68  | 44  | D     | None       | None     | Remember On |
| Set Cursor Position        | 71  | 47  | G     | Byte[2]    | None     | Never       |
| Go Home                    | 72  | 48  | Н     | None       | None     | Never       |
| Move Cursor Back           | 76  | 4C  | L     | None       | None     | Never       |
| Move Cursor Forward        | 77  | 4D  | М     | None       | None     | Never       |
| Underline Cursor On        | 74  | 4A  | J     | None       | None     | Remember On |
| Underline Cursor Off       | 75  | 4B  | К     | None       | None     | Remember On |
| Blinking Block Cursor On   | 83  | 53  | S     | None       | None     | Remember On |
| Blinking Block Cursor Off  | 84  | 54  | Т     | None       | None     | Remember On |

| Name                                      | Dec | Hex | ASCII | Parameters            | Response | Remembered  |
|-------------------------------------------|-----|-----|-------|-----------------------|----------|-------------|
| Create a Custom Character                 | 78  | 4E  | Ν     | Byte[9]               | None     | Remember On |
| Save Custom Characters                    | 193 | C1  | ñ     | Byte[10]              | None     | Always      |
| Load Custom Characters                    | 192 | C0  | L     | Byte                  | None     | Never       |
| Save Start Up Screen Custom<br>Characters | 194 | C2  | т     | Byte[9]               | None     | Always      |
| Initialize Medium Numbers                 | 109 | 6D  | m     | None                  | None     | Never       |
| Place Medium Numbers                      | 111 | 6F  | 0     | Row, Col, Digit       | None     | Never       |
| Initialize Horizontal Bar                 | 104 | 68  | h     | None                  | None     | Never       |
| Place Horizontal Bar Graph                | 124 | 7C  | I     | Col, Row, Dir, Length | None     | Never       |
| Initialize Narrow Vertical Bar            | 115 | 73  | S     | None                  | None     | Never       |
| Initialize Wide Vertical Bar              | 118 | 76  | v     | None                  | None     | Never       |
| Place Vertical Bar                        | 61  | 3D  | =     | Col, Length           | None     | Never       |

#### Table 19: Special Character Command Summary

Table 20: General Purpose Output Command Summary

| Name                          | Dec | Hex | ASCII    | Parameters | Response | Remembered  |
|-------------------------------|-----|-----|----------|------------|----------|-------------|
| 4.2General Purpose Output Off | 86  | 56  | V        | Byte       | None     | Never       |
| General Purpose Output On     | 87  | 57  | W        | Byte       | None     | Never       |
| Set Start Up GPO State        | 195 | C3  | $\vdash$ | Byte[2]    | None     | Always      |
| Set LED Indicators            | 90  | 5A  | Z        | Byte[2]    | None     | Remember On |

#### Table 21: Keypad Command Summary

| Name                          | Dec | Hex | ASCII | Parameters       | Response | Remembered  |
|-------------------------------|-----|-----|-------|------------------|----------|-------------|
| Auto Transmit Key Presses On  | 65  | 41  | А     | None             | None     | Remember On |
| Auto Transmit Key Presses Off | 79  | 4F  | `     | None             | None     | Remember On |
| Poll Key Press                | 38  | 26  | &     | None             | Byte     | Never       |
| Clear Key Buffer              | 69  | 45  | Е     | None             | None     | Never       |
| Set Debounce Time             | 85  | 55  | U     | Byte             | None     | Remember On |
| Set Auto Repeat Mode          | 126 | 7E  | DEL   | Mode             | None     | Remember On |
| Auto Repeat Mode Off          | 96  | 60  | `     | None             | None     | Remember On |
| Assign Keypad Codes           | 213 | D5  | Г     | Byte[4], Byte[4] | None     | Always      |
| Keypad Backlight Off          | 155 | 98  | ¢     | None             | None     | Never       |
| Set Keypad Brightness         | 156 | 9C  | £     | Byte             | None     | Remember On |
| Set Auto Backlight            | 157 | 9D  | ¥     | Byte             | None     | Always      |

#### Table 22: Display Functions Command Summary

| Name                    | Dec | Hex | ASCII | Parameters | Response | Remembered  |
|-------------------------|-----|-----|-------|------------|----------|-------------|
| Backlight On            | 66  | 42  | В     | Byte       | None     | Remember On |
| Backlight Off           | 70  | 46  | F     | None       | None     | Remember On |
| Set Brightness          | 153 | 99  | Ö     | Byte       | None     | Remember On |
| Set and Save Brightness | 152 | 98  | ÿ     | Byte       | None     | Always      |
| Set Backlight Colour    | 130 | 82  | é     | Byte[3]    | None     | Remember On |
| Set Contrast            | 80  | 50  | Р     | Byte       | None     | Remember On |
| Set and Save Contrast   | 145 | 91  | æ     | Byte       | None     | Always      |

#### Table 23: Data Security Command Summary

| Name                   | Dec           | Hex        | ASCII           | Parameters | Response | Remembered  |
|------------------------|---------------|------------|-----------------|------------|----------|-------------|
| Set Remember           | 147           | 93         | ô               | Byte       | None     | Always      |
| Set Data Lock          | 202, 245, 160 | CA, F5, A0 | <b>≞</b> , ], á | Byte       | None     | Remember On |
| Set and Save Data Lock | 203, 245, 160 | CB, F5, A0 | <b>፹</b> , ∫, á | Byte       | None     | Always      |

#### Table 24: Miscellaneous Command Summary

| Name                | Dec | Hex | ASCII | Parameters | Response | Remembered |
|---------------------|-----|-----|-------|------------|----------|------------|
| Write Customer Data | 52  | 34  | 4     | Byte[16]   | None     | Always     |
| Read Customer Data  | 53  | 35  | 5     | None       | Byte[16] | Never      |
| Read Version Number | 54  | 36  | 6     | None       | Byte     | Never      |
| Read Module Type    | 55  | 37  | 7     | None       | Byte     | Never      |

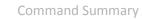

•

## 7.2 Character Sets

|                                                        |   |                  | н        | lighe | r 4-b | it (D4                   | to I | 07) o    | f Cha    | aract | er Co     | ode ( | Hexa | deci | mal)     |     |          |
|--------------------------------------------------------|---|------------------|----------|-------|-------|--------------------------|------|----------|----------|-------|-----------|-------|------|------|----------|-----|----------|
|                                                        |   | 0                | 1        | 2     | 3     | 4                        | 5    | 6        | 7        | 8     | 9         | А     | в    | С    | D        | Е   | F        |
|                                                        | 0 | CG<br>RAM<br>(1) | <u>.</u> |       | 0     | 0                        | P    |          | P        | 5     | É         | ÷     | •    | ŕ    | ŀ-1      | ß   | Ţ        |
|                                                        | 1 | CG<br>RAM<br>(2) |          |       |       | Ĥ                        | Q    | .=       | -        | ü     | 20        | Ţ.    | •••  | J    | -        | Ŷ   | C        |
|                                                        | 2 | CG<br>RAM<br>(3) | Ţ        |       | 2     |                          | R    | b        | ŀ.       | ė     | Æ         | ó     | ÷    | 0    | 9        | ð   | X        |
|                                                        | 3 | CG<br>RAM<br>(4) | Ĺ        | #     |       |                          | 3    | <u> </u> | <u>.</u> | â     | ô         | ú     | •    | 2    | 1        | e   | ψ        |
| al)                                                    | 4 | CG<br>RAM<br>(5) | ſ        | \$    | 4     | D                        | Τ    |          | 1        | ä     | ö         | 4     | ·    | ÷    | [""      | 4   | ω        |
| xadecim                                                | 5 | CG<br>RAM<br>(6) |          | 2     | 5     | <u></u>                  | U    | @        | L.4      | à     | ò         |       | 12   | ·†·  | 4        | η   | Ŧ        |
| code (He                                               | 6 | CG<br>RAM<br>(7) |          | 8     | 6     |                          | Ų    | Ť        | V        | à     | â         | ¥     | 14   | .ļ.  | 0        | 0   | <b>ļ</b> |
| aracter (                                              | 7 | CG<br>RAM<br>(8) | ļ        | 3     | 7     | 0                        | IJ   | 9        | IJ       | 9     | ù         | R     | ×    | ÷    | ሰ        | ١., | 11       |
| 03) of Ch                                              | 8 | CG<br>RAM<br>(1) | ĺ        | ¢     | 8     | $\left\  \cdot \right\ $ | X    | ŀ'n      | ×        | ê     | 9         | ÷     | ÷    | ÷    |          | К   |          |
| t (D0 to D                                             | 9 | CG<br>RAM<br>(2) | ١.       | )     | 9     | Ι                        | γ    | 1        | <u>ب</u> |       | Ö         | i     | <    |      | Π        | Д   | ÷        |
| Lower 4-bit (D0 to D3) of Character Code (Hexadecimal) | A | CG<br>RAM<br>(3) | ::       | 4     | ::    | J                        | 2    | j        | 2        | è     | Ü         | Ä     | 2    |      | 2        | μ   |          |
| ٢                                                      | в | CG<br>RAM<br>(4) | ſ        |       | ;;    | K                        | Ľ    | k        | <        | 1     | ñ         | 3     | ×    | I    | Υ        | V   |          |
|                                                        | с | CG<br>RAM<br>(5) |          | 3     | <     | I                        | ·    | 1        | l        | î     | ñ         | 8     | »    | ]    | <b>.</b> | 2   |          |
|                                                        | D | CG<br>RAM<br>(6) | ń,       | ••••• |       | M                        | ]    | m        |          | 1     | -         | 8     | 7    |      | Ψ        |     |          |
|                                                        | Е | CG<br>RAM<br>(7) | 2        |       | >     | ŀ·l                      | ·**• | ľ        | ·*•,•    | Ä     | $\square$ | ø     | .[   | 0    | Ω        | p   |          |
|                                                        | F | CG<br>RAM<br>(8) | 3        | .**   | ?     | 0                        |      | O        | ఉ        | Å     | ċ         | φ     |      | 0    | C        | C   |          |

Figure 12: LCD Model European Character Set

### 7.3 Block Diagram

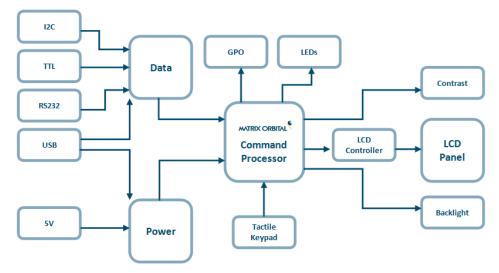

Figure 13: Functional Diagram

## 7.4 Environmental Specifications

Table 25: Environmental Limits

|                                    | Standard       | Extended (-E)  |
|------------------------------------|----------------|----------------|
| Operating Temperature              | 0°C to +50°C   | -20°C to +70°C |
| Storage Temperature                | -10°C to +60°C | -30°C to +80°C |
| <b>Operating Relative Humidity</b> | Maximum 90%    | non-condensing |
| Thermal Shock                      | Maximum        | 10°C/min       |

### 7.5 Electrical Tolerances

•

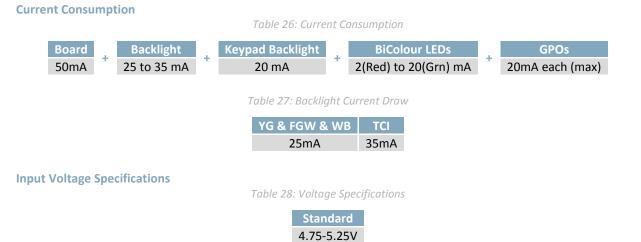

## 7.6 Dimensional Drawings

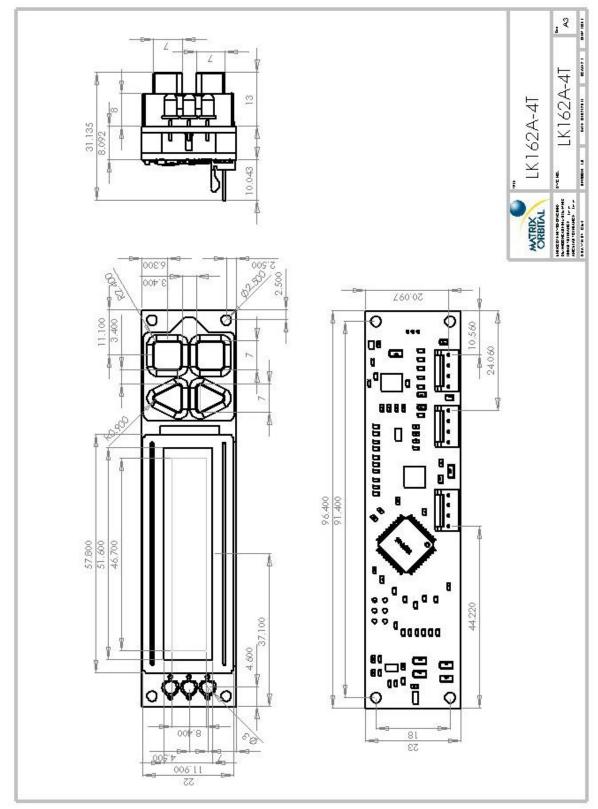

Figure 14: LK162A-4T Dimensional Drawing

## 7.7 Optical Characteristics

| Module Size         | 96.40 x 23.00 x 31.14 | mm      |
|---------------------|-----------------------|---------|
| Viewing Area        | 51.6 x 11.9           | mm      |
| Active Area         | 48.2 x 8.9            | mm      |
| Character Size      | 2.45 x 3.95           | mm      |
| Character Pitch     | 3.05 x 4.95           | mm      |
| Pixel Size          | 0.45 x 0.45           | mm      |
| Pixel Pitch         | 0.50 x 0.50           | mm      |
| Viewing Direction   | 12                    | O'clock |
| Viewing Angle       | -30 to +30            | 0       |
| Contrast Ratio      | 3                     |         |
| Backlight Half-Life | 50,000*               | Hours   |

#### Table 29: Display Optics

\*Note: Operation above 40°C and/or 50% RH will decrease half-life.

## 8 Ordering

### 8.1 Part Numbering Scheme

Table 30: Part Numbering Scheme

| LK | -162 | Α | -4T | -USB | -WB | -E |
|----|------|---|-----|------|-----|----|
| 1  | 2    | 3 | 4   | 5    | 6   | 7  |

### 8.2 Options

•

#### Table 31: Display Options

| # | Designator   | Options                                                                                                    |
|---|--------------|----------------------------------------------------------------------------------------------------|
| 1 | Product Type | LK: Liquid Crystal Display with Keypad Input                                                                                                    |
| 2 | Display Size | -162: 16 columns by 2 rows                                                                                                    |
| 3 | Form Factor  | A: A form factor                                                                                                    |
| 4 | Keypad Size  | -4T: Four Integrated Tactile Keys                                                                                                    |
| 5 | Protocol     | *NP: Standard Model<br>-USB: USB Only Model                                                                                                    |
| 6 | Colour       | *NP: Standard (Grey Text with Yellow-Green Background)<br>-FGW: Grey Text with White Background<br>-WB: White Text with Blue Background<br>-TCI: Tricolour Text with Black Background |
| 7 | Temperature  | *NP: Standard<br>-E: Extended Temperature                                                                                                    |

\*Note: NP means No Populate; skip this designator in the part number and move to the next option.

## 8.3 Accessories

#### Communication

Table 32: Communication Accessories

| CBL-USBA24PIN3FT | Four Pin USB Cable                     |  |
|------------------|----------------------------------------|--|
| SCCPC5V          | Serial Communication/5V Power<br>Cable |  |
| BBC              | Breadboard Cable                       |  |

### Mounting

Table 33: Mounting Accessories

| В1624Т-ВК | Black 4T Mounting Bracket |  |
|-----------|---------------------------|--|
|-----------|---------------------------|--|

## 9 Definitions

ASCII: American standard code for information interchange used to give standardized numeric codes to alphanumeric characters.

BPS: Bits per second, a measure of transmission speed.

FFSTN: Double film super-twisted nematic in reference to an LCD. The addition of two layers of film between the STN display and polarizer improves contrast.

GPO: General purpose output, used to control peripheral devices from a display.

GUI: Graphical user interface.

Hexadecimal: A base 16 number system utilizing symbols 0 through F to represent the values 0-15.

 $I^2C$ : Inter-integrated circuit protocol uses clock and data lines to communicate short distances at slow speeds from a master to up to 128 addressable slave devices. A display is a slave device.

LSB: Least significant bit or byte in a transmission, the rightmost when read.

MSB: Most significant bit or byte in a transmission, the leftmost when read.

RS232: Recommended standard 232, a common serial protocol. A low level is -30V, a high is +30V.

Serial data line used to transfer data in I<sup>2</sup>C protocol. This open drain line should be pulled high SDA: through a resistor. Nominal values are between 1K and 10K  $\Omega$ .

SCL: Serial clock line used to designate data bits in I<sup>2</sup>C protocol. This open drain line should be pulled high through a resistor. Nominal values are between 1K and 10K  $\Omega$ .

STN: Super-twisted nematic in reference to an LCD. In a relaxed or nematic state, crystals orientate themselves in the same direction and allow light to pass. In an excited state these crystals align to block light. Super-twisted crystals move from 180 to 270 degrees providing greater contrast than TN models.

TTL: Transistor-transistor logic applied to serial protocol. Low level is 0V while high logic is 5V.

## 10 Contact

**Sales** Phone: 403.229.2737

Support Phone: 403.204.3750

#### Online

Purchasing: www.matrixorbital.com Email: sales@matrixorbital.ca Email: support@matrixorbital.ca Support: www.matrixorbital.ca

## **X-ON Electronics**

Largest Supplier of Electrical and Electronic Components

Click to view similar products for LCD Character Display Modules & Accessories category:

Click to view products by Matrix Orbital manufacturer:

Other Similar products are found below :

HG9Z-AC501 HG9Z-SCI25B LCM-S01602DTRA-3 HG9Z-XC213 EA FL-10P MDLS-81809-LV-GLED4G MDLS-20265-LV-GLED4G NMTC-S16205DFYHSAY-22 NHD-0420AZ-FSW-GBW-33V33-0 CM1644-SGR1 162A BC BW LCM-S02002DSM-Y 162D BA BC HDM24216H-2-P9XS DEM 16207 SYH-PY RC0802A1-LLG-JWVE RC0802A1-LLR-JWVE RC0802A-TIW-ESV RC1202A-BIY-CSX RC1202A-BIY-ESX RC1602A-BIW-CSV RC1602A-YHW-CSV RC1602B-GHY-CSXD RC1602B-TIW-CSV RC1602B-YHY-CSVD RC1602D-GHY-ESX RC2002A2-LLB-JSVE RC2002A-GHG-CSV RC2004A-BIW-ESX RC2004A-GHW-CSV RC2004A-LLB-JSVE RC2004A-LLH-JSV RC2004A-LLR-JSVE DEM 08171 SYH-LY DEM 08172 SYH-PY DEM16101SYH-LY DEM 16209 SBH-PW-N DEM 16210 SGH DEM 16214 FGH-PW DEM 16216 FDH-P(RGB)-N DEM16216SYH-LY DEM 16217 SYH-PY DEM 16221 SYH DEM 16221 SYH (FFCF/TR)/V DEM 16227 FGH-PW DEM 16227 SBH-PW-N DEM 16227 SYH-LY DEM 20231 SYH-PY-CYR22 DEM 20232 SBH-PW-N DEM 20233 SYH-LY